20th Anniversary Edition

Volii Ñ

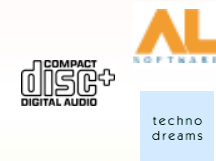

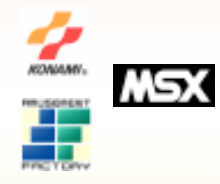

## Running the Game

1. Insert this disk in your CD-ROM drive. 2. Type <CD LETTER>: [return] 3. Type **KMG** [return]